## **Microsoft Office 2007 Guide Book**

Yeah, reviewing a book **Microsoft Office 2007 Guide Book** could increase your close contacts listings. This is just one of the solutions for you to be successful. As understood, achievement does not suggest that you have astonishing points.

Comprehending as skillfully as union even more than additional will offer each success. next-door to, the declaration as with ease as keenness of this Microsoft Office 2007 Guide Book can be taken as capably as picked to act.

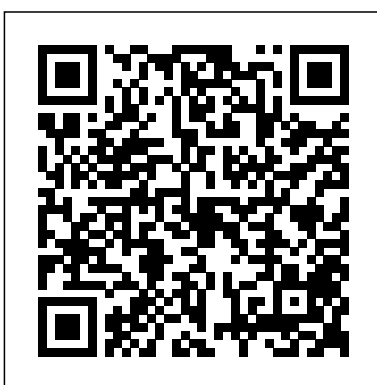

**MS-OFFICE 2007 Training Guide** "O'Reilly Media, Inc."

Provides detailed instruction in the fundamental features and functions of Access, Excel, FrontPage, Outlook, PowerPoint, Publisher, and Word, as well as InfoPath, SharePoint, LiveMeeting, and Groove--and the new integration features of the new version of the Office suite.

## MOS 2013 Study Guide for Microsoft Word Bookboon

This extensive reference manual covers the whole of Microsoft Office Word 2007 in exquisite detail: every dialog box is illustrated and every command (whether or not it it available through the Ribbon) is described and fully cross-referenced. This is not a "how to" guide, but a serious reference for power users for whom the online help is not detailed enough. Buy this book if you need quick answers to tricky questions about Word 2007. Microsoft Office Excel 2007 Pearson

## Education

Looks at the updates, changes, and enhancements of the 2007 Microsoft Office system, with information on Word, Excel, PowerPoint, Publisher, OneNote, Access, Outlook, and Groove.

## *Microsoft Office Excel 2007 for Windows* Software Reference

Completely redesigned to help users finish tasks more quickly and manage information more effectively, Microsoft Office 2007 will offer users a new look and smarter ways of getting things done. From the expanded depth and power of Excel 2007 to the new graphics capabilities and formatting tools of PowerPoint, Microsoft has rethought and reworked the entire suite. And in this new edition of our Office Visual QuickStart Guide, author Steve Schwartz has rewritten from the ground up the entire book to better aid readers as they get up to speed with the new Office tools. The book is essential reference tool for the home and small business user, covering everything in the Office Basic, Home & Student, Standard, and Small Business suites. Software covered includes: Word, Excel, OneNote, Outlook, PowerPoint, and Publisher. Easy visual approach uses pictures to guide you through Microsoft Office and show you what to do. Concise steps and explanations let you get up and running in no time. Page for page, the best content and value around. Table of Contents: Part I: Introducing Microsoft Office 2007 Chapter 1: What's New in Office 2007? Chapter 2: Office Basics Part II: Microsoft Word Chapter 3: Getting Started

with Word 2007 Chapter 4: Formatting Documents Chapter 5: Creating Outlines Chapter 6: Tables, Charts, and Art Chapter 7: Sharing Word Documents Part III: Microsoft Excel Chapter 8: Getting Started with Excel 2007 Chapter 9: Formatting Worksheets and Data Chapter 10: Formulas and Functions Chapter 11: Working with Tables Chapter 12: Creating Charts Part IV: Microsoft PowerPoint tabs, that takes over the top of each program's Chapter 13: Getting Started with PowerPoint 2007 Chapter 14: Creating a Presentation Chapter 15: Completing a Presentation Part V: Microsoft Outlook Chapter 16: Getting Started with Outlook 2007 Chapter 17: Using the Address Book Chapter 18: Composing and Sending Mail Chapter 19: Receiving Mail Chapter 20. Managing the Mail Chapter 21: Tasks and Appointments Part VI: Microsoft OneNote Chapter 22: Getting Started with OneNote 2007 Chapter 23: Creating Notes Chapter 24: Embellishing and Editing Notes Chapter 25: Managing Notes Part VII: Microsoft Publisher Chapter 26: Getting Started with Publisher 2007 Chapter 27: Distributing and Printing Index

## *Special Edition Using Microsoft Office 2007* Pearson Education

Special Edition Using Microsoft® Office 2007 THE ONLY OFFICE BOOK YOU NEED We crafted this book to grow with you, providing the reference material you need as you move toward Office proficiency and use of more advanced features. If you buy only one book on Office 2007, Special Edition Using Microsoft® Office 2007 is the only book you need. If you own a copy of Office 2007, you deserve a copy of this book! Although this book is aimed at the Office veteran, Ed and Woody's engaging style will appeal to beginners, too. Written in clear, plain English, readers will feel as though they are learning from real humans and not Microsoft clones. Sprinkled with a wry sense of humor and an amazing depth of field, this book most certainly isn't your run-of-the-mill computer book. You should expect plenty of

hands-on guidance and deep but accessible reference material. This isn't your Dad's Office! For the first time in a decade, Microsoft has rolled out an all-new user interface. Menus? Gone. Toolbars? Gone. For the core programs in the Office family, you now interact with the program using the Ribbon—an oversize strip of icons and commands, organized into multiple interface. If your muscles have memorized Office menus, you'll have to unlearn a lot of old habits for this version.

## 2007 Microsoft Office System Step by Step John Wiley & Sons

Experience learning made easy—and quickly teach yourself how to create impressive documents with Word 2007. With Step By Step, you set the pace—building and practicing the skills you need, just when you need them! Apply styles and themes to your document for a polished look Add graphics and text effects—and see a live preview Organize information with new SmartArt diagrams and charts Insert references, footnotes, indexes, a table of contents Send documents for review and manage revisions Turn your ideas into blogs, Web pages, and more Your all-in-one learning experience includes: Files for building skills and practicing the book's lessons Fully searchable eBook Bonus quick reference to the Ribbon, the new Microsoft Office interface Windows Vista Product Guide eBook—plus more resources and extras on CD For customers who purchase an ebook version of this title, instructions for downloading the CD files can be found in the ebook.

## *Microsoft Office 2007 Simplified* Pearson Education

Score Higher on the MCAS Exams! We provide you with the proven study tools and expert insight that will help you score higher on your exams. Clear and simple explanations, lists, and screen shots walk you through the Microsoft Office processes you need to know to score well on the MCAS exams. Study strategies, challenges, and key terms focus your study so you can maximize your preparation time. Comprehensive discussion of all subject areas covered on the MCAS exams. Practice

Questions that include detailed explanations of correct and incorrect answers–so you can learn the material from your success and mistakes. This book covers all the skills measured by the MCAS Exams for Microsoft Office 2007, including Creating, customizing, formatting, and organizing Word documents Working with visual content, references, and document review processes Creating, manipulating, and formatting data and other content in Microsoft Excel Presenting Excel data visually with charts and illustrations Sharing and securing Microsoft Office content Creating, formatting, and delivering PowerPoint presentations Managing messaging, scheduling, and tasks with Microsoft Outlook Working with Outlook contacts and personal contact information Structuring, presenting, managing, and maintaining Access databases Building and modifying Access queries This is the eBook version of the print title. Note that the eBook does not provide access to the practice test software that accompanies the print book. **Visual QuickStart Guide** "O'Reilly Media, Inc."

Written specifically for lawyers to help them be more productive, a guide to Microsoft Office shows how to utilize the many aspects of this powerful software, from helping users log and track phone calls, meetings, and correspondence to archiving closed case material in one easy-to-store location. Original. *Microsoft Office Word* Pearson Education I started teaching computer classes a couple of years ago. It seemed that almost all of my students were generally saying the same thing: I bought a book on how to use this program but I just don't understand what is in the book. I think you have to be a computer nerd to understand this stuff. Microsoft Office Excel 2007 is a very powerful spreadsheet program, but it doesn't *Office 2007 All-in-One Desk Reference For* have to be complicated or hard to use. I decided to write an easy to understand book

on how to use the Microsoft Office Excel 2007. This book has easy to follow step by step directions on how to use Excel 2007. *Forms Srvr 2007, Groove Srvr 2007, Live Communications Srvr 2007, PerformancePoint Srvr 2007, Project Portfolio Srvr 2007, Project Srvr 2007, SharePoint Srvr 2007 for Search* Microsoft Press

Presents a guide to Office Professional 2013, describing such tasks as creating documents, spreadsheets, and slide presentations; managing email; and organizing notes, covering the Microsoft programs Word, Excel, Access, OneNote, Publisher, Outlook, and PowerPoint.

## **Microsoft Office Outlook 2007 Step by Step** Wiley

For customers who purchase an ebook version of this title, instructions for downloading the CD files can be found in the ebook.

### **Microsoft Project 2007: The Missing Manual** "O'Reilly Media, Inc."

Experience learning made easy—and quickly teach yourself how to manage your communications with Outlook 2007. With Step By Step, you set the pace—building and practicing the skills you need, just when you need them! Send e-mail, schedule meetings, and organize tasks for easy follow-up Manage your inbox with rules, folders, and search filters Share your calendar with anyone via e-mail or on the Web Manage RSS feeds and newsgroups—without leaving your inbox Learn ways to block spam and protect your sensitive messages Personalize the way Outlook 2007 looks and works Your all-in-one learning experience includes: Files for building skills and practicing the book's lessons Fully searchable eBook Bonus quick reference to the Ribbon, the new Microsoft Office interface Windows Vista Product Guide eReference—plus other resources on CD For customers who purchase an ebook version of this title, instructions for downloading the CD files can be found in the ebook.

# *Dummies* Pearson Education

Complete guide for Step-by-Step Learning Quick and Easy Reference for learning MS Office 2007

Step-by-Step description of various commands Comprehensively covers all important features of MS Office 2007 in easy to understand manner Visual Approach to Learning MS Office 2007 Package ... Word 2007 Excel 2007 Access 2007 PowerPoint 2007 Outlook 2007 Index

## **A Training Book for Microsoft Word 2007** McGraw Hill Professional

Quickly teach yourself how to automate tasks and create custom spreadsheet solutions with Excel 2007 Visual Basic for Applications (VBA). With Step By Step, you set the pace—building and practicing the skills you need, just when you need them! Create macros to automate repetitive tasks Automatically format charts, shapes, and text Manipulate tables and other objects—even build PivotTable reports Write your own functions and procedures Use loops and conditions to add decision logic to macros Build custom command buttons, dialog boxes, and user forms Your all-in-one learning experience includes: Files for building skills and practicing the book's lessons Fully searchable eBook Windows Vista Product Guide eReference—plus different books. This book has everything other resources on CD For customers who purchase an ebook version of this title, instructions for downloading the CD files can be found in the ebook. *Special Edition Using Microsoft Office Word 2007* John Wiley & Sons Quickly learn the most useful features of Microsoft Office 2007 with our easy to read four-in-one guide. This fast-paced book gives you the basics of Word, Excel, PowerPoint and Access so you can start using the new versions of these major Office applications right away.Unlike every previous version, Office 2007 offers a completely redesigned user interface for each program. Microsoft has replaced the familiar menus with a new tabbed toolbar (or "ribbon"), and added other features such as "live preview" that lets you see exactly

what each option will look like in the document before you choose it. This is good news for longtime users who never knew about some amazing Office features because they were hidden among cluttered and outdated menus.Adapting to the new format is going to be a shock -- especially if you're a longtime user. That's where Office 2007: The Missing Manual comes in. Rather than present a lot of arcane detail, this quick & friendly primer teaches you how to work with the most-used Office features, with four separate sections covering the four programs. The book offers a walkthrough of Microsoft's redesigned Office user interface before taking you through the basics of creating text documents, spreadsheets, presentations, and databases with: Clear explanations Step-by-step instructions Lots of illustrations Plenty of friendly advice It's a great way to master all 4 programs without having to stock up on a shelf-load of

you need to get you up to speed fast. Office 2007: The Missing Manual is truly the book that should have been in the box. *Planning and Control Using Microsoft Project and PMBOK Guide* John Wiley & Sons "VBA for the 2007 Microsoft Office System is jampacked with code samples that you'll be able to reuse right away in your VBA projects." —Guy Barrette, Microsoft MVP & Regional Director, .NET Expertise Develop your VBA expertise instantly with proven techniques VBA for the 2007 Microsoft® Office System shows you how to take full advantage of the 2007 Microsoft Office suite by automating routine Office tasks. No matter

which Office application you're using, there are some tasks you perform dozens of times, such as typing a section of text, running a series of menu commands, or formatting a document in a particular way.This book shows you how to accomplish the same tasks by incorporating them into a macro that you can run with just a few mouse clicks or keystrokes. This book shows you the

basics of VBA programming from the ground up. Even if you've never programmed before, VBA for the 2007 Microsoft® Office System will have you up to speed with VBA in no time.You'll learn how to write programs that control Word, Excel, PowerPoint, Access databases, and even Outlook email.You get dozens of example macros that not only illustrate the concepts in the book but also provide you with practical, business-oriented tools that you can use right away to improve your productivity. Practical, real-world examples for anyone who uses Office applications—not just power The inside scoop...for when you want more than users. Automate or streamline all your repetitive Word, Excel, and PowerPoint chores. Create custom dialog boxes and custom Ribbon tabs, groups, and buttons to make Office look and work the way you want it to—no program experience required! Easy-to-understand instructions that make learning VBA fast and fun. All code examples and documents are available online so you can get started with VBA with a minimum of fuss. Automate Routine Tasks Control Word, Excel, and PowerPoint Program Access Databases Automate Document Backups Create Advanced Email Rules Build Custom Dialog Boxes Customize the Office 2007 Ribbon Access the Registry Troubleshoot Macro Problems Control Macro Security Introduction I Getting Started with VBA 1 Creating and Running Recorded Macros 2 Writing Your Own Macros 3 Understanding Program Variables 4 Building VBA Expressions 5 Working with Objects featuring toolbar buttons and more ways to 6 Controlling Your VBA Code II Putting VBA to Work 7 Programming Word 8 Programming Excel 9 Programming PowerPoint 10 Programming Access Databases 11 Programming Outlook Email III Getting the Most Out of VBA 12 Creating Custom VBA Dialog Boxes 13 Customizing the Office 2007 Ribbon 14 VBA Tips and Techniques 15 Trapping Program Errors 16 Debugging VBA Procedures IV Appendixes A VBA Statements B VBA Functions Index

#### Microsoft 365 Word Tips and Tricks Pearson Education

Are you a visual learner? Do you prefer instructions that show you how to do something and skip the long-winded explanations? If so, then this book is for you. Open it up and you'll find clear, step-by-step screen shots that show you how to tackle more than 220 Office 2007 tasks. Each

task-based spread includes easy, visual directions for performing necessary operations, including: \* Using Galleries and Live Preview \* Finding hidden files \* Creating a blog post \* Assembling and presenting slideshows \* Developing a publication \* Building a spreadsheet \* Helpful sidebars offer practical tips and tricks \* Full-color screen shots demonstrate each task \* Succinct explanations walk you through step by step \* Two-page lessons break big topics into bite-sized modules

**The Unofficial Guide to Excel 2003** AuthorHouse the official line! To use Microsoft Excel with confidence you'll need to know its quirks and shortcuts.Find out what the manual doesn't always tell you in this insider's guide to using Excel in the real world. What are the best practices used by pros? Are there shortcuts for repetitive tasks? From writing formulas to using charts, first get the official way, then the best way from an expert. \* Unbiased coverage of how to get the most out of Excel, create workbooks and templates, and get comfortable with the Excel environment \* Savvy, real-world advice, to help you set up, enter, format, and organize your data \* Time-saving techniques and practical guidance on creating custom macros with VBA, using PivotTables and PivotCharts, and sharing data \* Tips and hacks on how to use pre-set macros, AutoFill double-click, and other useful shortcuts to save you time \* Sidebars and tables beproductive in Excel Watch for these graphic icons in every chapter to guide you to specific practical information. \* Bright Ideas are smart innovations that will save you time or hassle. \* Hacks are insider tips and shortcuts that increase productivity. When you see \* Watch Out! heed the cautions or warnings to help you avoid common pitfalls. And finally, check out \* Inside Scoops for practical insights from the author. It's like having your own expert at your side!

## **The Missing Manual** First Look 2007 Microsoft Office System

We're getting the word out on how to get the most out of Word 2007 This up-to-date guide makes it easy for both beginners and experienced users to master the powerful features and new interface of Word 2007.

You will learn to create professional-looking documents effortlessly. Practical examples and step-by-step instructions make even the most complex features simple to grasp, while workarounds show you how to circumvent common problems.

## **A Quick Reference to Common Tasks** Pearson Education

Revised and updated to cover changes to all of Office's applications and productivity tools Offers beyond-the-basics coverage of Office word processing, spreadsheets, presentations, e-mail, databases, and desktop publishing Covers Word, Excel, Access, PowerPoint, Outlook, Publisher, productivity tools such as Microsoft OneNote, and SharePoint Thoroughly updated to cover the new Office interface as well as new features in each application